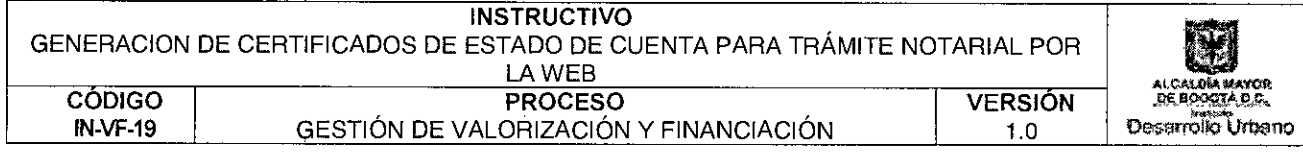

# **INSTRUCTIVO**

# "GENERACIÓN DE CERTIFICADOS **DE ESTADO DE CUENTA PARA TRÁMITE NOTARIAL POR LA WEB"**

# Control de Versiones

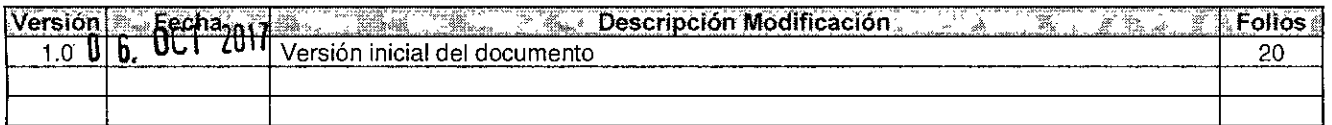

Participaron en la elaboración: Beatriz Cabral Vargas, Profesional Especializado, STOP Andrea Milena Moreno Muñoz, Profesional Especializado, STOP<sup>+</sup> Michael Andrés Garzón Castillo, Técnico Contratista, STOP Raúl Ernesto Solano Ocampo, Profesional Universitario, OAP

(El alcance de participación en la elaboración de este documento corresponde a las funciones del área que representan)

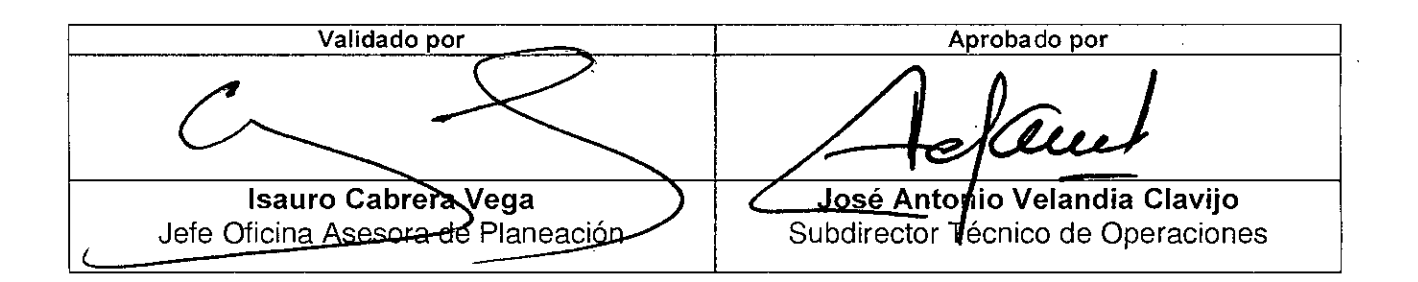

 $V_0$ . Bo. OAP

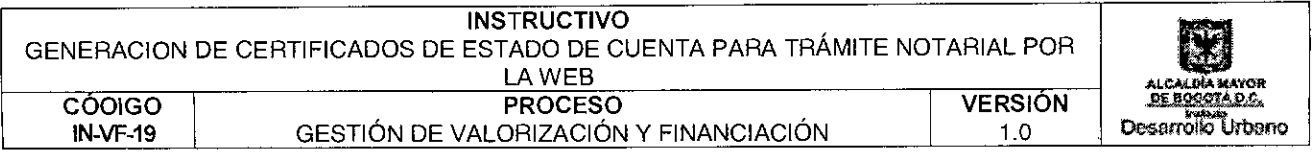

# **TABLA DE CONTENIDO**

 $\hat{\boldsymbol{\epsilon}}$ 

 $\mathbf{r}$ 

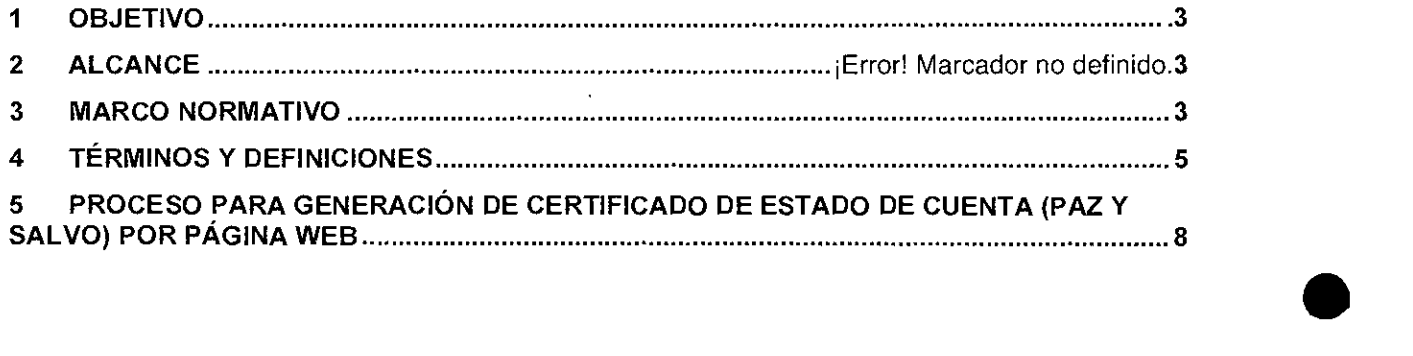

IN-VF-19 Página 2 de 21 Vo.Bo. OF  $\mathbb{W}$ 

 $\hat{\mathbf{r}}$ 

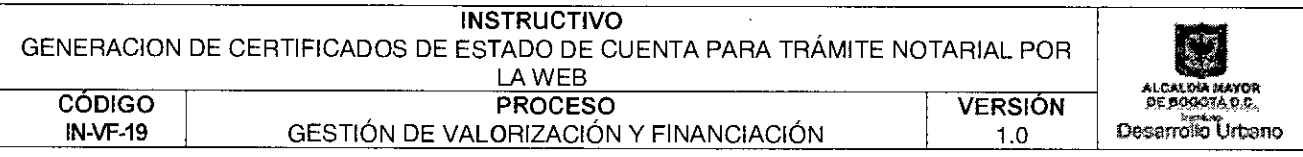

# **1. OBJETIVO**

Establecer parámetros generales que permitan a los usuarios que requieren generar o validar el certificado de estado de cuenta para trámite notarial (CECTN) vía portal web, con el fin orientar y facilitar su requerimiento.

# **2. ALCANCE**

Este instructivo es una herramienta de ayuda para los usuarios que consulten y/o requieran generar y/o validar el certificado de estado de cuenta para trámite notarial (CECTN) vía web, donde se indican los pasos a seguir y/o tener en cuenta al ingreso al portal web del IDU, el direccionamiento de la página, el respectivo descargue, visualización e impresión del paz y salvo, así como la verificación y/o validación del certificado de estado de cuenta para trámite notarial por medio del PIN de seguridad que garantiza la validez del mismo.

# **3. MARCO NORMATIVO**

La validación a la que se hace referencia antes, involucra la revisión de la asignación de la contribución de valorización, por cada uno de los cobros, considerados así:

- Beneficio General Acuerdo 16 de 1990 y 31 de 1992, asignada hacia el año 1993
- Beneficio Local Ciudad Salitre Eje 0 Acuerdo 23 de 1995, asignada a partir de 1996
- Beneficio Local Ejes 1,2,3,4,5,6,7 y 8 Acuerdo 25 de 1995, asignada a partir de 1997
- Beneficio Local Ejes 11,,13,14,15,16 Acuerdo 48 de 2001, asignada a partir de 2002
- Obra por tu Lugar Ley 388 de 1997, asignada a partir del 2002
- Beneficio Local Fase I Acuerdo 180 de 2005, Asignada a partir de 2007

#### **Beneficio General**

*El Acuerdo 7 de Mayo 29 de 1987,* Por el cual se adopta el Estatuto de Valorización del Distrito Especial de Bogotá, define la contribución de valorización como un gravamen real sobre las propiedades inmuebles, sujeta a registro destinado a la construcción de una obra, plan o conjunto de obras de interés público que se impone a los propietarios o poseedores de aquellos bienes inmuebles que se beneficien con la ejecución de las obras.

IN-VF-19 Vo.Bo. OAK

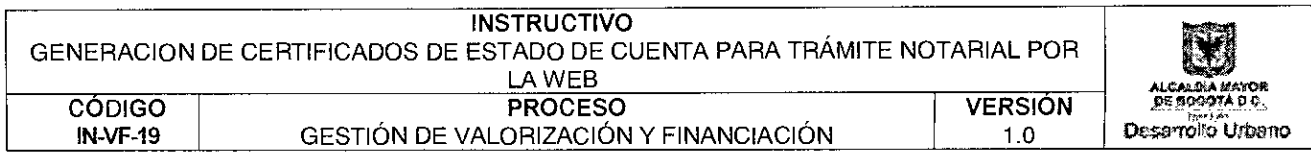

En lo relacionado con el llamado Paz y Salvo, hoy denominado Certificado de Estado de Cuenta para Trámite Notarial, se indica:

*Artículo 108°.- Sustitución de Contribuyentes.* Para transferir el derecho de dominio que un contribuyente tenga sobre el inmueble al cual se le han asignado uno o varios gravámenes por concepto de valorización y pavimentos, solo se podrá expedir el certificado de paz y salvo cuando la contribución o contribuciones estén totalmente canceladas.

*Artículo 109°.- Depósitos.* Cuando un contribuyente solicite un paz y salvo y se encuentre en trámite un recurso interpuesto en el término establecido en este Estatuto, podrá expedirse el certificado siempre y cuando deposite con autorización del IDU el valor de la contribución previa solicitud del contribuyente.

*Acuerdo 16 de 1990:* "Por el cual se adiciona y modifica el Acuerdo 7 de 1987 y se desarrolla el concepto de Valorización por Beneficio General en el Distrito Especial de Bogotá".

*Acuerdo 19 de 1990:* "Por el cual se adopta el Plan Bienal de Obras por el sistema de valorización por beneficio general para el período 1991-1992".

*Acuerdo 14 de 1992:* "Por el cual se determina la financiación y contratación para el Plan de Obras Viales 1993 - 1994, se modifica parcialmente el Acuerdo 16 de 1990 y se dictan otras disposiciones".

*Acuerdo 31 de 1992:* "Por el cual se adopta el Plan de Desarrollo Económico y Social de Obra Públicas de Santafé de Bogotá, Distrito Capital, para el periodo 1993-1995".

*Decreto Distrital 414 de* /993: "Por el cual se determina la financiación y la contratación para el Plan de Obras Viales 1993-1994 y se modifica parcial mente el Acuerdo 16 de 1990".

*Acuerdo 22 de 1996:* "Por medio del cual se autoriza al Instituto de Desarrollo Urbano a reliquidar y reasignar la contribución de Valorización por Beneficio General ordenada en los Acuerdos 16 de 1990, 14 Y 31 de 1992, para los pequeños predios suburbanos agropecuarios".

#### **Beneficio Local Ciudad Salitre Ele O**

*Acuerdo 23 de 1995:* "Por el cual se autoriza el cobro de la Valorización por Beneficio Local para el conjunto de obras viales adelantadas en Ciudad Salitre y se modifican unos artículos del Acuerdo 7 de 1987".

#### **Beneficio Local Eles 1, 2, 3, 4, 5, 6,7 y 8 Acuerdo 25 de 1995, asignada a partir de 1997**

*Acuerdo 7 de 1987:* "Estatuto de valorización y sus normas reglamentarias Valorización Beneficio General"

*Acuerdo 25 de 1995:* "Por el cual se autoriza el cobro de la Valorización por Beneficio Local para un conjunto de obras viales incluidas en el Plan de Desarrollo "Formar Ciudad" y se modifica el acuerdo? de 1987".

IN-VF-19 Página 4 de 21  $\vee$  0.Bo. OAP

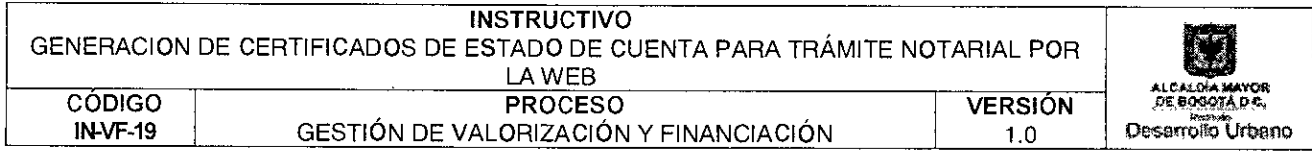

*Ley 388 de 1997:* "Por la cual se adopta una contribución de valorización por beneficio local en el marco del sistema de reparto equitativo de cargas y beneficios del Plan de Ordenamiento Zonal del Norte".

*Acuerdo 9 de 1998* Por el cual se modifica el Acuerdo 25 del 21 de diciembre de 1995".

*Acuerdo 48 de 2001:* "Por medio del cual se modifica el Acuerdo 9 de 1998".

*Acuerdo 97 de 2003:* "Por el cual se modifica parcialmente el Anexo No. 1 del artículo 1°. Del Acuerdo 25 de 1995, que autorizó el cobro de valorización por Beneficio Local para un conjunto de obras viales, modificado por el Acuerdo 9 de 1998, modificado este último por el Acuerdo 48 de 2001".

*Acuerdo 180 de 2005:* "Por el cual se autoriza el cobro de una Contribución de Valorización por Beneficio Local para la construcción de un Plan de obras".

*• Acuerdo 398 de 2009:* "Por medio del cual se modifica el Acuerdo 180 de 2005 y se dictan otras disposiciones".

*Acuerdo 445 de 2010:* "Por el cual se modifica parcialmente el anexo 4 del acuerdo 180 de 2005 que autoriza el cobro de una contribución de valorización por beneficio local para la construcción de un plan de obras, se modifica parcialmente el acuerdo 398 de 2009 y se dictan otras disposiciones".

*Acuerdo 451 de 2010:* "Por el cual se adopta una contribución de valorización por beneficio local, en el marco del sistema de reparto equitativo de cargas y beneficios del Plan de ordenamiento Zonal del Norte".

*Acuerdo 523 de 2013:* "Por el cual se modifican parcialmente los Acuerdos 180 de 2005, 398 de 2009, 445 de 2010 y se modifica y suspende el Acuerdo 451 de 2010 y se dictan otras disposiciones".

# **4. TERMINOS Y DEFINICIONES**

**Acuerdo Distrital:** Es una norma del orden distrital, cuyo proyecto es aprobado por el Concejo de Bogotá y sancionado por el Alcalde Mayor de la ciudad.

**Acto administrativo:** Es la manifestación de la voluntad de la Administración que produce efectos jurídicos. Esto quiere decir, que un pronunciamiento de la Administración es un acto administrativo si tiene por contenido crear, extinguir o modificar una situación jurídica general o particular.

**Certificado de estado de cuenta para trámite notarial (CECTN):** procede cuando el inmueble se encuentra al día en el pago de todas las asignaciones realizadas por concepto de la contribución de valorización y el contribuyente requiere adelantar trámites notariales (venta, dación en pago, cesión, sucesión, entre otros.) en la jurisdicción de Bogotá D.C.

**Contribución de Valorización:** Es un gravamen real sobre las propiedades inmuebles, sujeta a registro destinado a la construcción de una obra, plan o conjunto

IN-VF-19 Página 5 de 21  $\vee$  O.Bo. OA

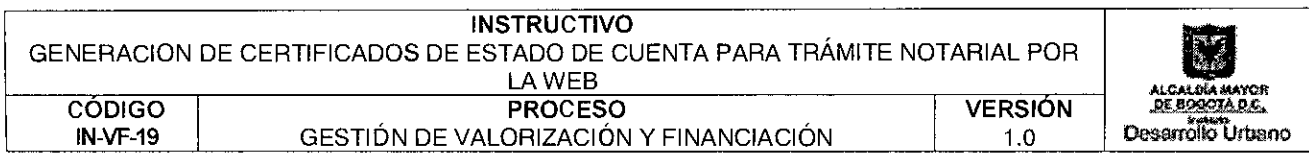

de obras de interés público que se impone a los propietarios o poseedores de aquellos bienes inmuebles que se beneficien con la ejecución de las obras.

**Contribuyente:** Es el responsable directo del pago del tributo, respecto de quien se realiza la asignación de la contribución de valorización

**Desenqlobe:** Es el acto de disposición por medio del cual el titular de derecho de dominio, determina una porción de su inmueble, el cual se segrega de otro de mayor extensión, por efecto de su identidad registral. (Art. 669 del C.C.).

**División Material:** Es un acto de disposición por medio del cual el titular o titulares de derecho de dominio divide el predio en dos o más unidades para que tengan División Material: Es un acto de disposición por medio del cual el titular o titulares<br>de derecho de dominio divide el predio en dos o más unidades para que tengan<br>identidad registral y cuya finalidad no sea la de urbaniza

**Englobe:** Es el acto por medio del cual se unen material y jurídicamente dos o más predios colindantes y de un mismo propietario. En el evento de tratarse de titulares diferentes, respecto de tales predios colindantes con ocasión del englobe, aquellos quedarán bajo el régimen de comunidad.

**Escritura Pública:** Es un instrumento público que expide un notario y permite la protocolización de cualquier acto para las sentencias de pertenencias.

**Estado de cuenta informativo:** Este documento es solicitado para saber si un predio se encuentra gravado por valorización y en qué estado se encuentra por pagos de contribución de la valorización.

**Estudio de Títulos:** Es la revisión de documentos o resoluciones de autoridad que junto con el certificado de libertad permitan determinar la propiedad y otros derechos reales sobre un inmueble y la confrontación con el folio de matrícula inmobiliaria para que las inscripciones sean acordes al contenido de los documentos estudiados.

**Folio de Matrícula:** Conocido también como certificado de tradición, corresponde a un documento público en donde se registran todos los actos y propietarios referentes al dominio de un bien inmueble.

**Gravamen:** Es una carga, consistente en una obligación, impuesto o tributo que recae sobre los bienes inmuebles.

**Poseedor de Inmueble:** Es quien no cuenta con justo título, pero ejerce actos de señor y dueño respecto del bien que posee.

**Predio:** Es un inmueble no separado por otro predio público o privado, con o sin construcciones y/o edificaciones, perteneciente a personas naturales o jurídicas. El predio mantiene su unidad aunque esté atravesado por corrientes de agua pública.

IN-VF-19 Página 6 de 21  $\sqrt{V}$ 

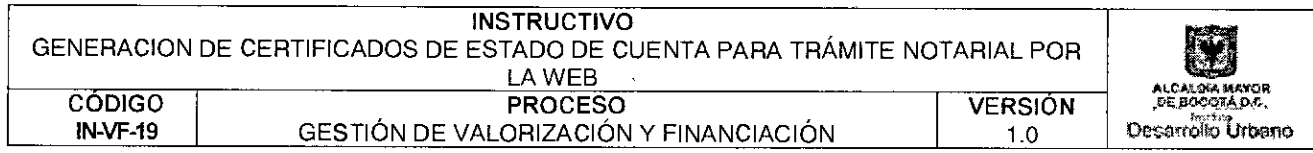

*Parágrafo: Se incluyen en esta definición los baldíos, los ejidos, los vacantes, los resguardos indígenas, las reservas naturales, las tierras de las comunidades negras, la propiedad horizontal, los condominios (unidades inmobiliarias cerradas),*  las multipropiedades, las parcelaciones, los parques cementerios, los bienes de uso *público y todos aquellos otros que se encuentren individualizados con una matrícula inmobiliaria, así como las mejoras por edificaciones en terreno ajeno.* 

**Propietario de Inmueble:** Es quien tiene el derecho de dominio sobre un bien inmueble, y su titularidad se encuentra registrada en un documento público, entendiéndose este, como certificado de libertad y tradición.

**Propiedad Horizontal:** Forma especial de dominio en la que concurren derechos de propiedad exclusiva sobre bienes privados y derechos de copropiedad sobre el terreno y los demás bienes comunes.

**Régimen de Propiedad Horizontal:** Sistema jurídico que regula el sometimiento a propiedad horizontal de un edificio o conjunto, construido o por construirse.

**Sujeto pasivo:** Es sobre quien recae la obligación de pagar la contribución de valorización, dada su calidad de propietario o poseedor del bien inmueble beneficiado por la construcción de una obra pública.

**Título:** Es un Medio legal por el cuál al poseedor de un bien se le reconoce la legítima propiedad por ejercer dominio sobre el mismo.

**Tributo:** Son obligaciones de origen legal, establecidas por la autoridad estatal en ejercicio de su poder de imperio para el cumplimiento de sus fines. Los tributos consisten en impuestos, contribuciones y tasas, según la intensidad del poder de coacción y el deber de contribución implícito en cada modalidad.

**Unidades prediales excluidas:** Son las incluidas en el ARTÍCULO 110 del Acuerdo 180 de 2005y ARTÍCULO 8 del Acuerdo 523 de 2013.

IN-VF-19 Página 7 de 21  $\sqrt{V}$ 

**e** 

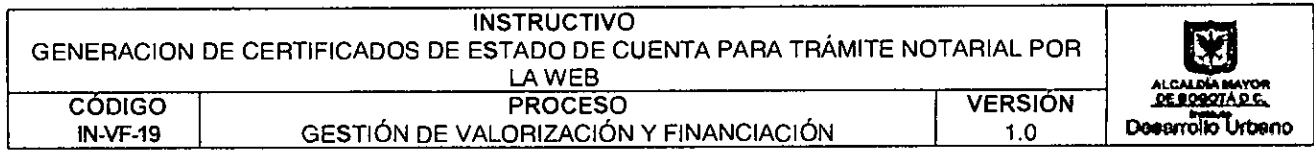

#### 5. PROCESO PARA GENERACIÓN DE CERTIFICADO DE ESTADO DE **CUENTA (PAZ Y SALVO)**

Ingresa al portal Web https://www.idu.gov.co

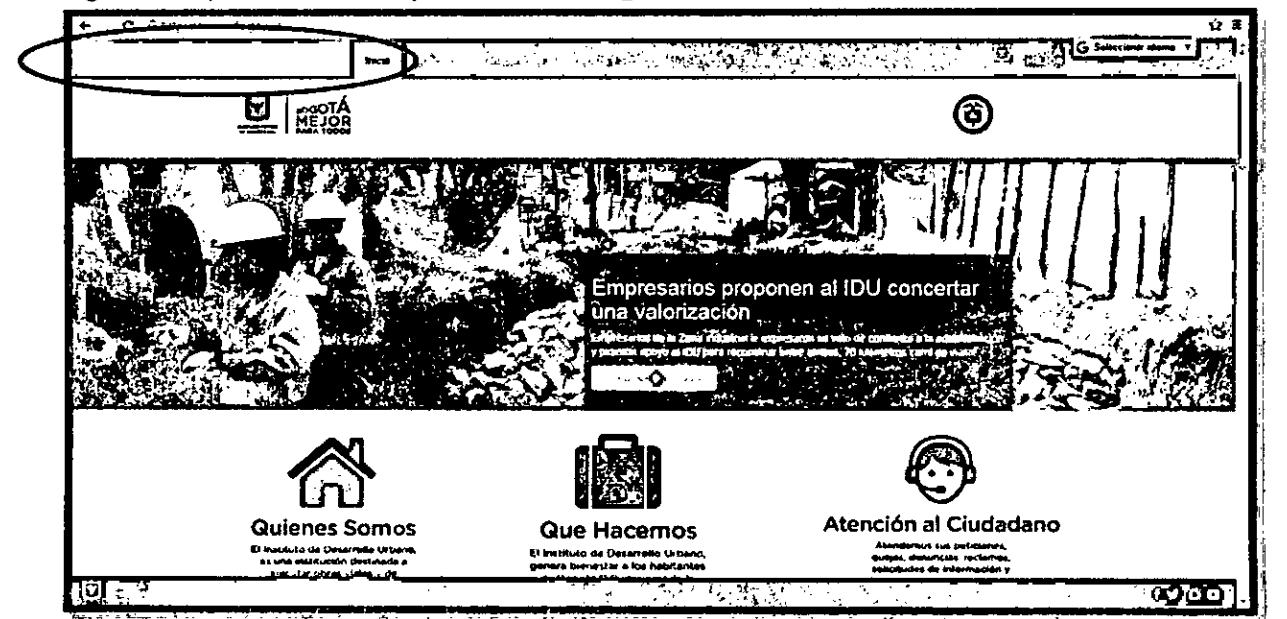

6. INGRESAR A LA PESTAÑA "TRAMITES Y SERVICIOS"

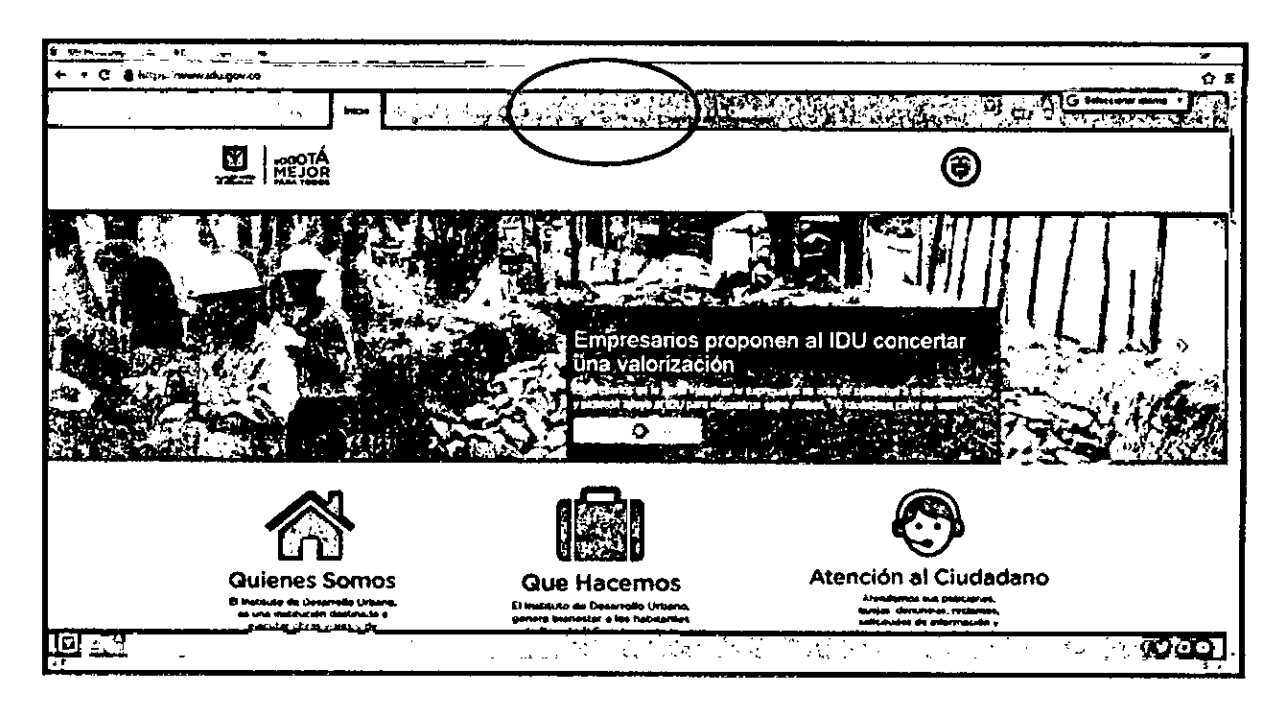

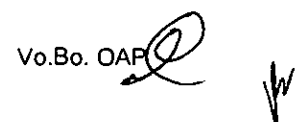

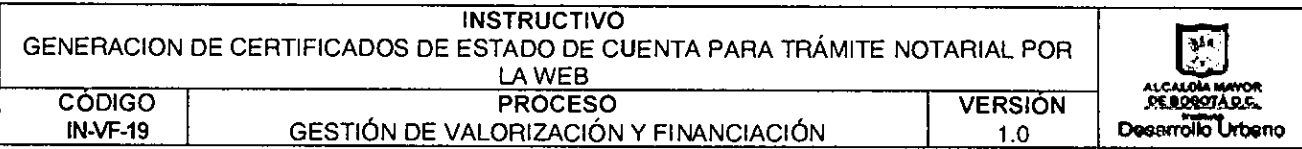

# 7. DAR CLIC EN SERVICIOS EN LÍNEA DE VALORIZACIÓN

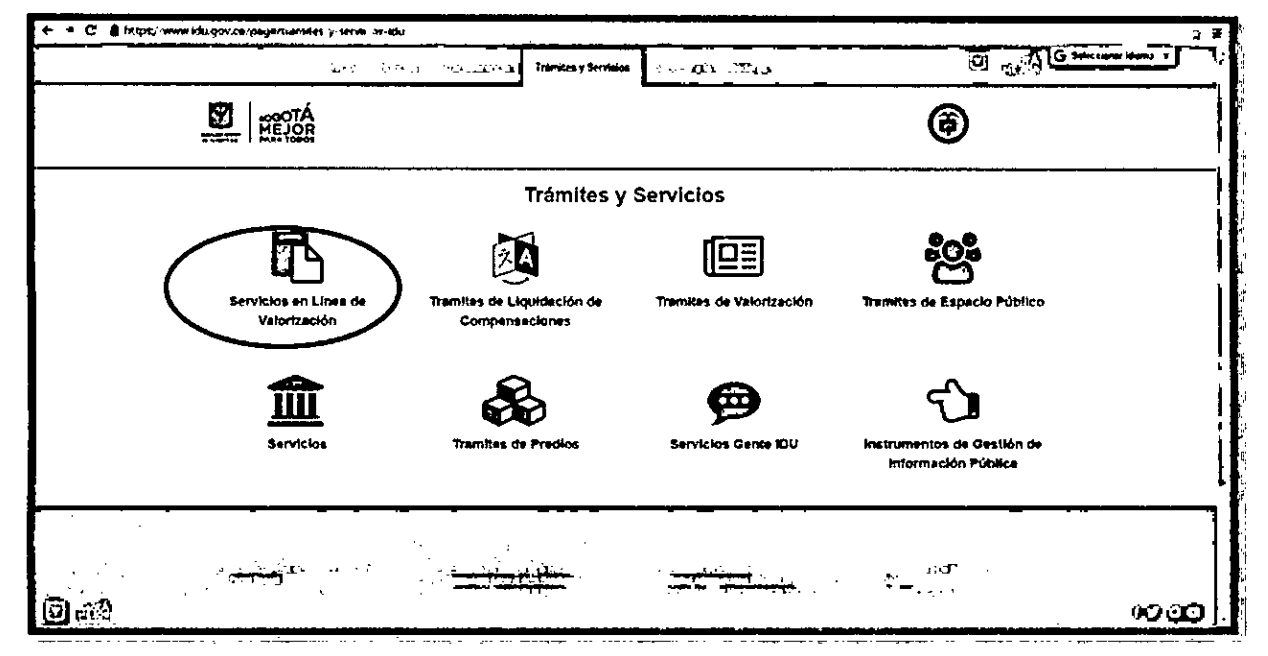

8. EN LA COLUMNA IZQUIERDA DAR CLIC EN "GENERAR CERTIFICADO **ESTADO DE CUENTA (PAZ Y SALVO)"** 

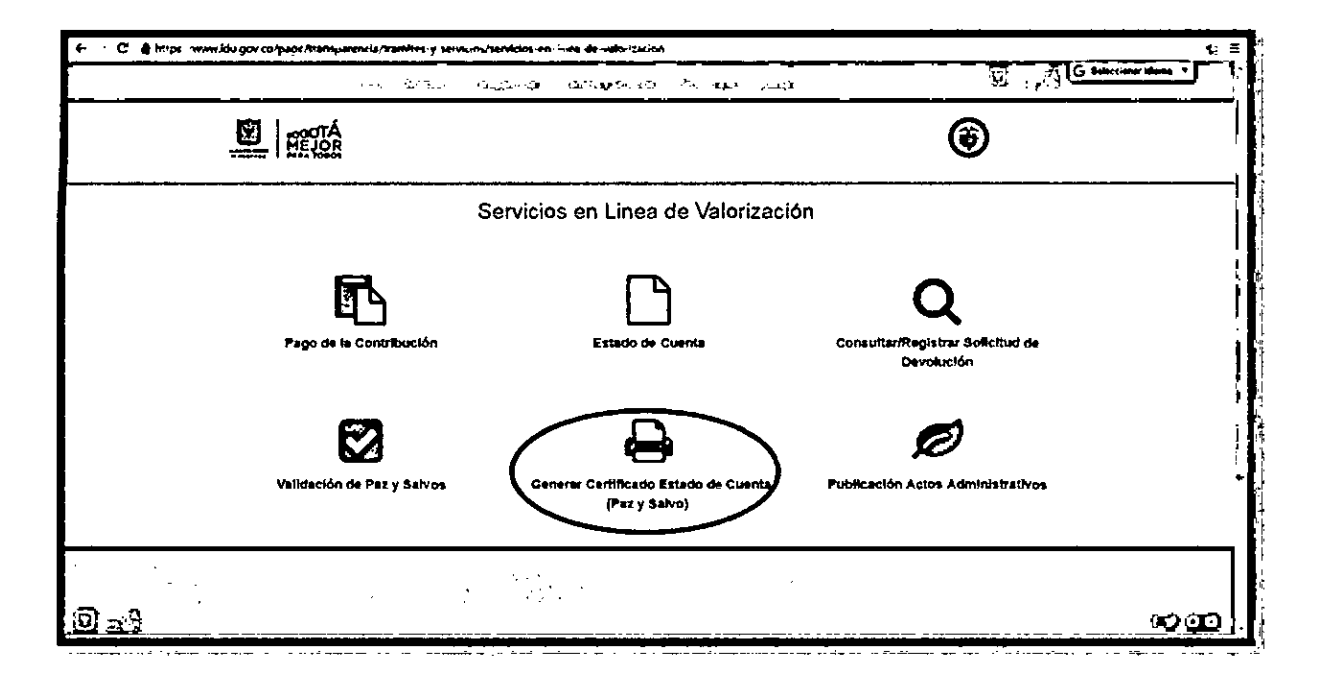

 $V$ O.BO.ORP W

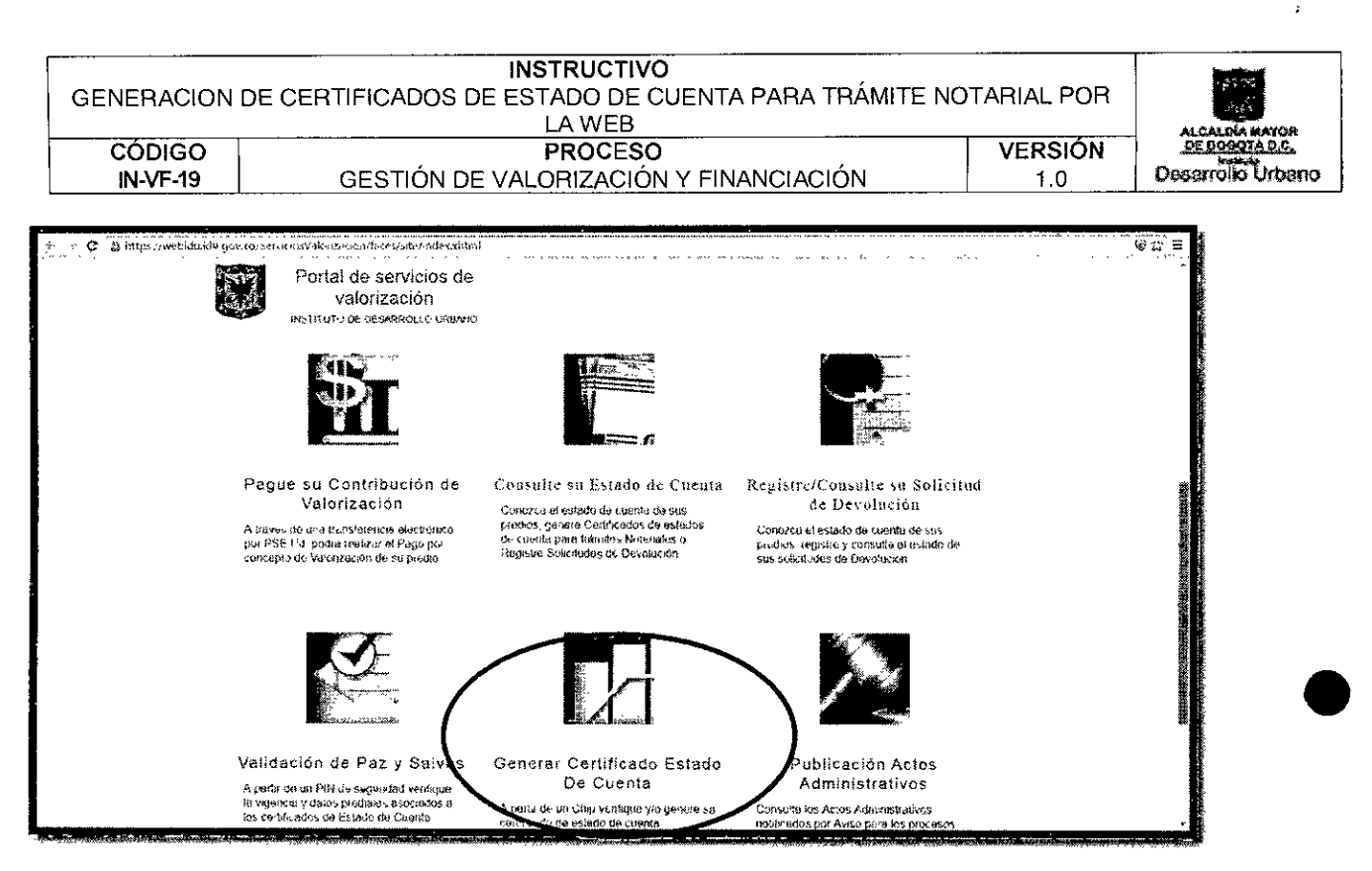

## 9. APARECERÁ EL MODULO "GENERAR Y/O ACTUALIZAR CERTIFICADO DE ESTADO DE CUENTA."

Aquí se digita el Chip del predio (Numero alfanumérico que se encuentra en Recibo de impuesto predial, Certificado de tradición y libertad o Certificación catastral el cual inicia con AAA...) y dar clic en Validar; el portal valida que exista el predio, al localizarlo se visualizan los datos correspondientes del predio como son: Matricula Inmobiliaria y Dirección.

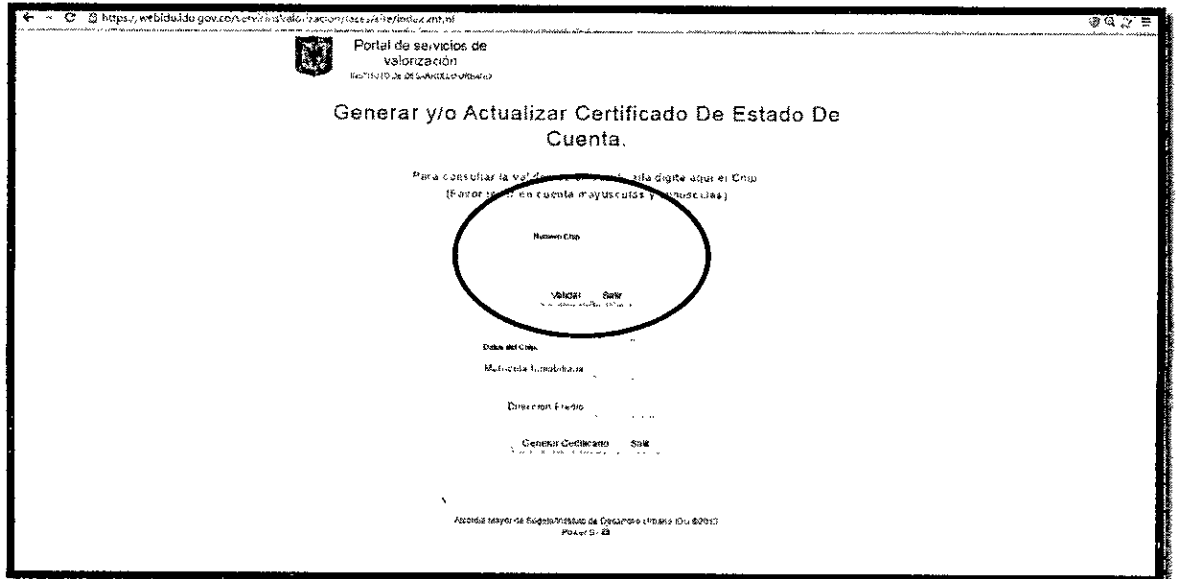

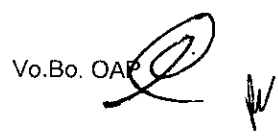

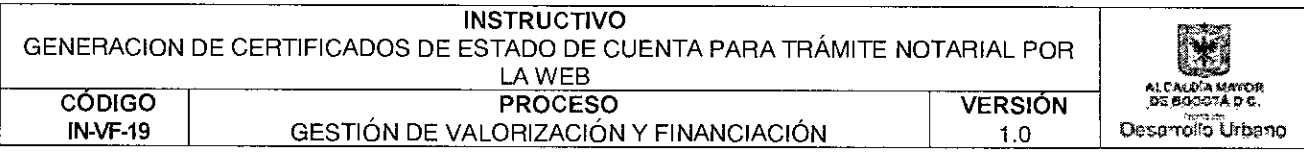

#### **10. MODULO "GENERAR Y/0 ACTUALIZAR CERTIFICADO DE ESTADO DE CUENTA."**

Luego de *Validare! Chip* Aparecerá en pantalla "Revise los datos y si son correctos dar clic al botón Generar Certificado", si los datos *Matricula inmobiliaria y Dirección Predio* son los correctos dar Clic en *"Generar Certificado",* el sistema automáticamente Descargara el certificado en formato PDF.

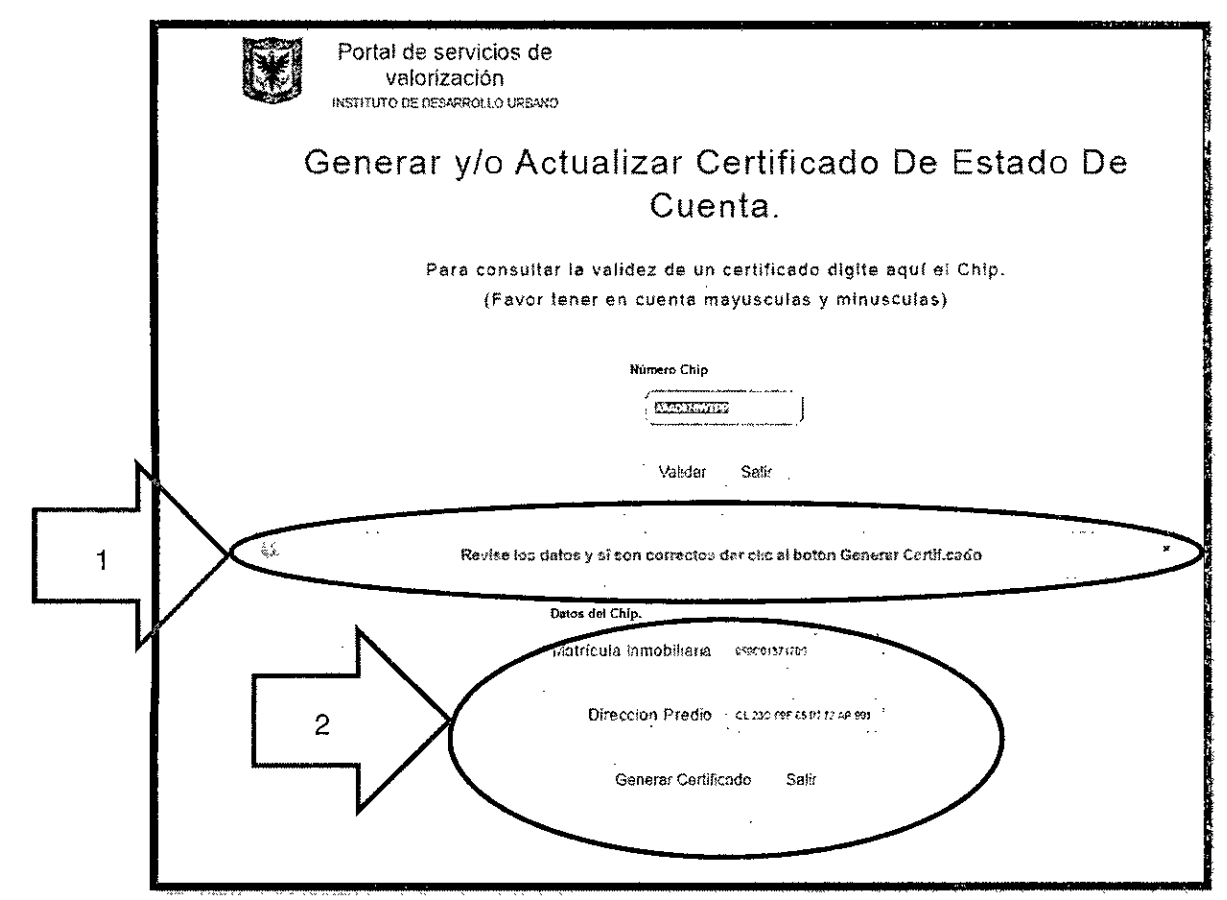

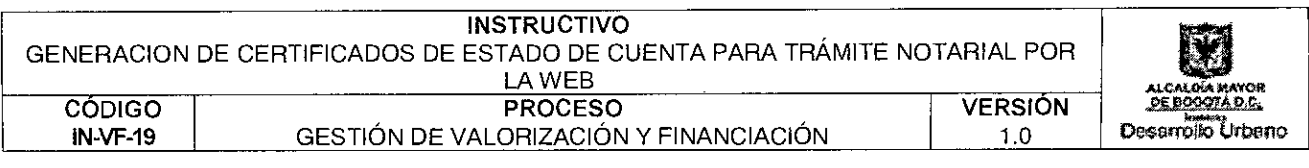

# 11. CERTIFICADO DE ESTADO DE CUENTA PARA TRÁMITE NOTARIAL

Se genera el Certificado de estado de cuenta para trámite notarial tal como aparece en la imagen, el cual tiene una vigencia de 3 meses contados a partir de la fecha de generación, Fecha que aparece en la parte inferior del certificado.

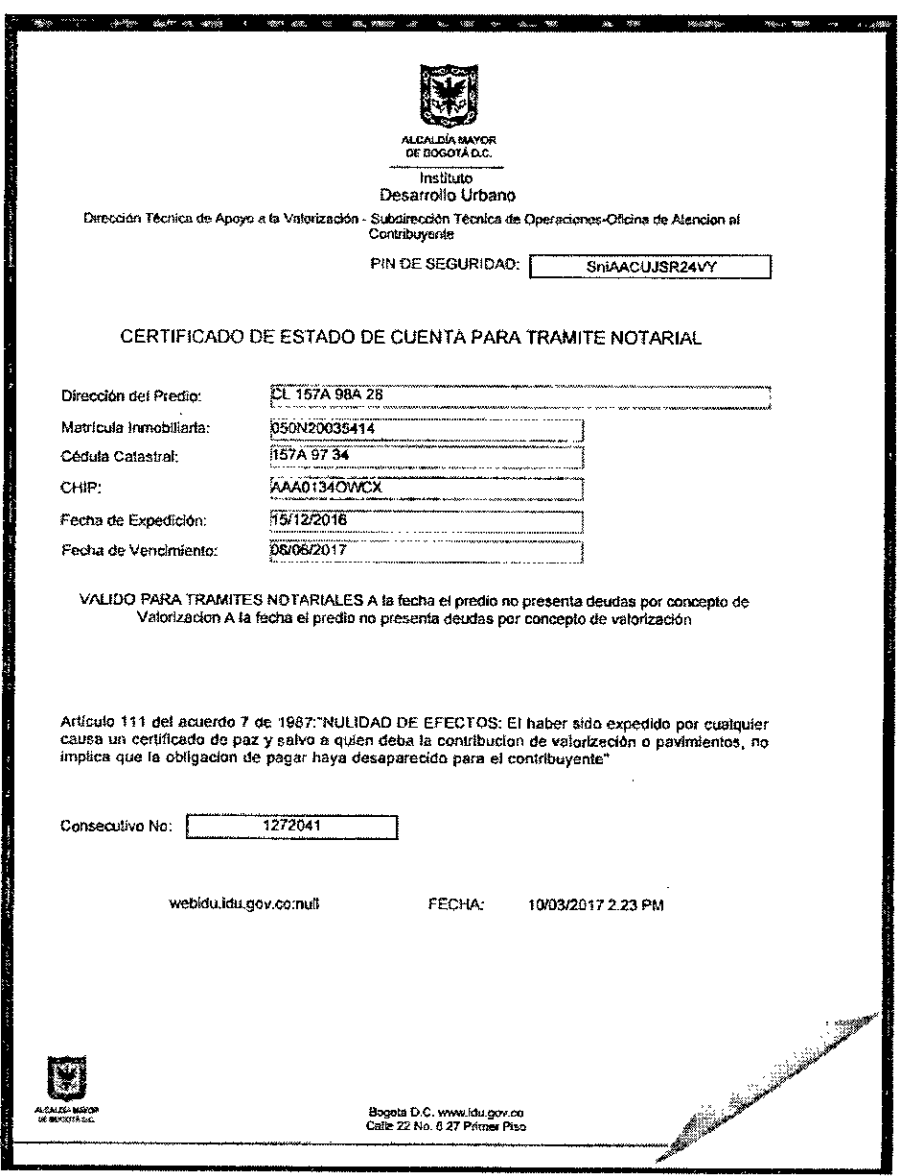

 $V$ o. Bo. OA $\mathscr{L}$ 

₩

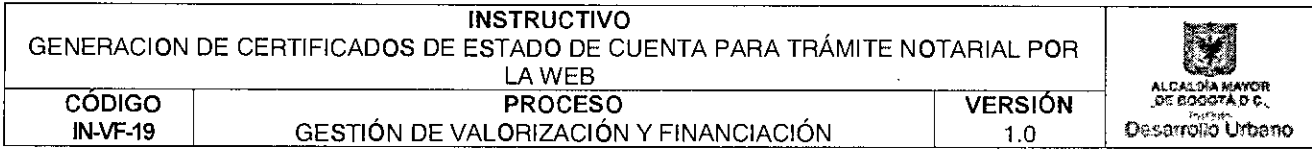

## 12. MODULO "GENERAR Y/O ACTUALIZAR CERTIFICADO DE ESTADO DE **CUENTA."**

Luego de *Validar el Chip*, si el sistema no localiza el predio aparecerá en pantalla ""Se requiere presentar en el IDU Calle 22 No 6-27 primer piso, la escritura pública de compra-venta, su predio presenta condiciones especiales".

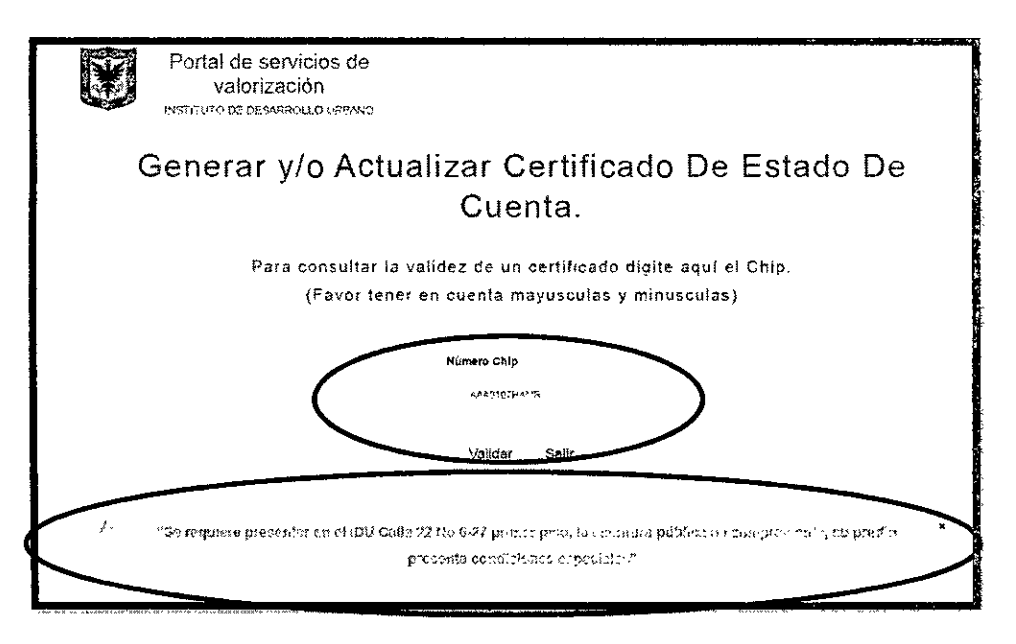

## 13. MODULO "GENERAR Y/O ACTUALIZAR CERTIFICADO DE ESTADO DE **CUENTA."**

Luego de Validar el Chip puede aparecer en pantalla " El chip ingresado no se encuentra registrado". En este caso debe acercarse al Instituto de Desarrollo Urbano – IDU – Sede Calle 22 No 6-27 primer piso, para realizar estudio técnico de la solicitud, ya que el predio debe ser incorporado en las bases de datos del IDU.

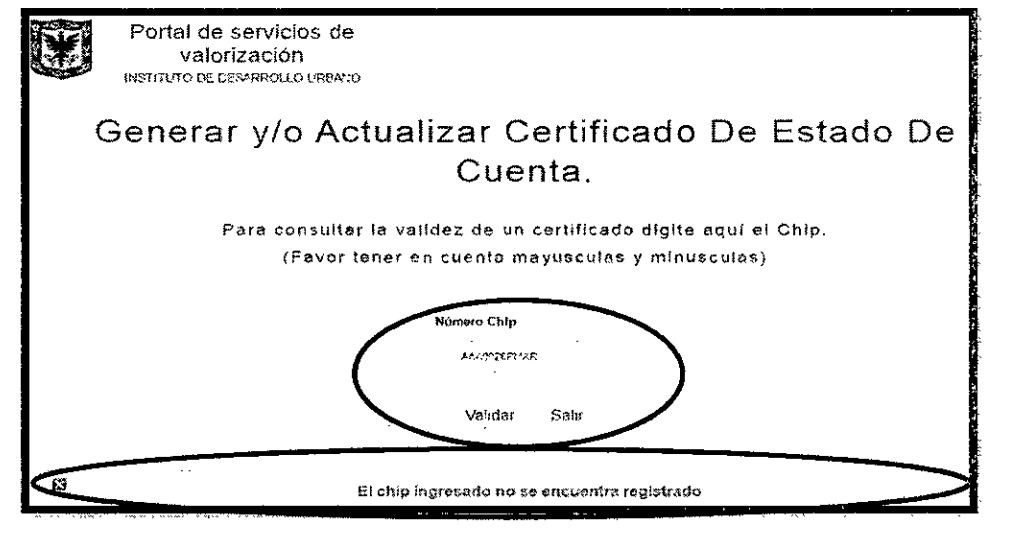

 $V$ o.Bo. OA $\bigcirc$ 

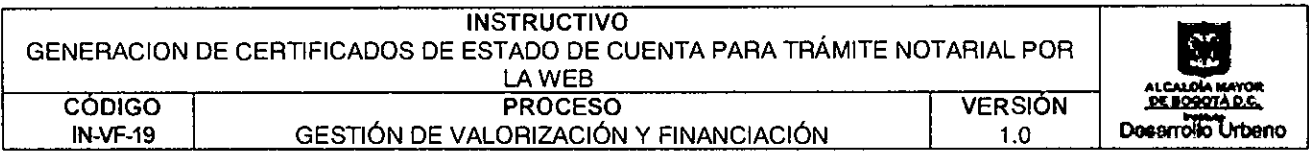

# 14. MODULO "CONSULTA VALIDEZ CERTIFICADO."

Luego de generar su "Certificado de estado de cuenta para trámite notarial" Vía Web o presencial este puede ser validado y certificar su autenticidad en la página web ingresando Ingresa al portal Web https://www.idu.gov.co

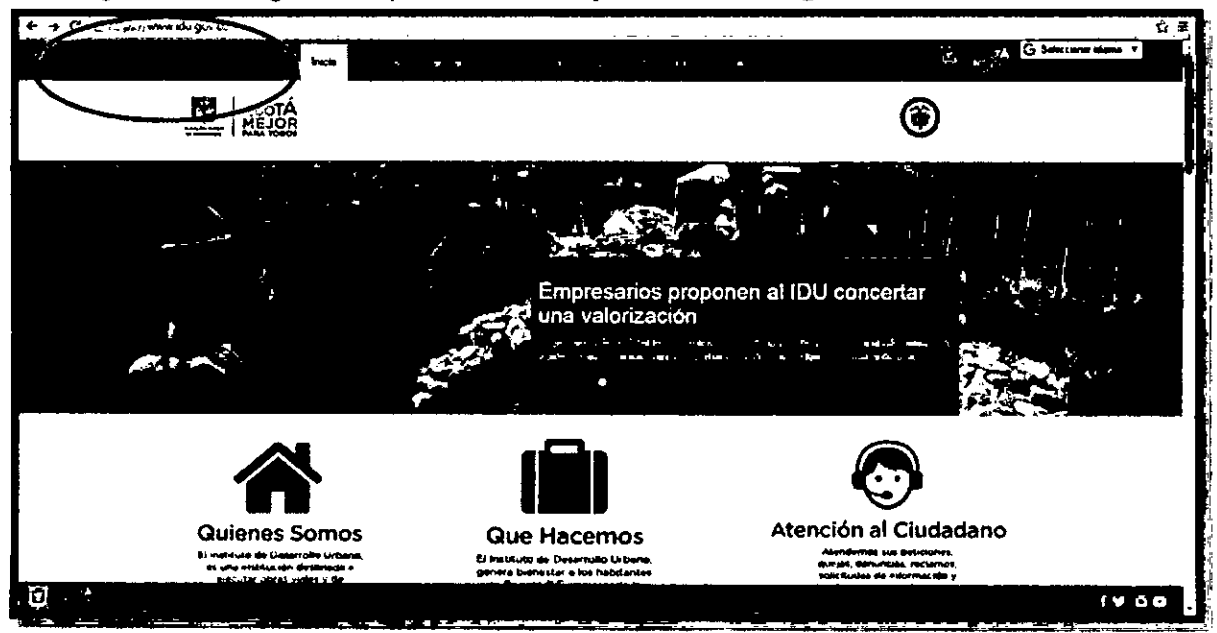

# 15. INGRESAR A LA PESTAÑA "TRAMITES Y SERVICIOS"

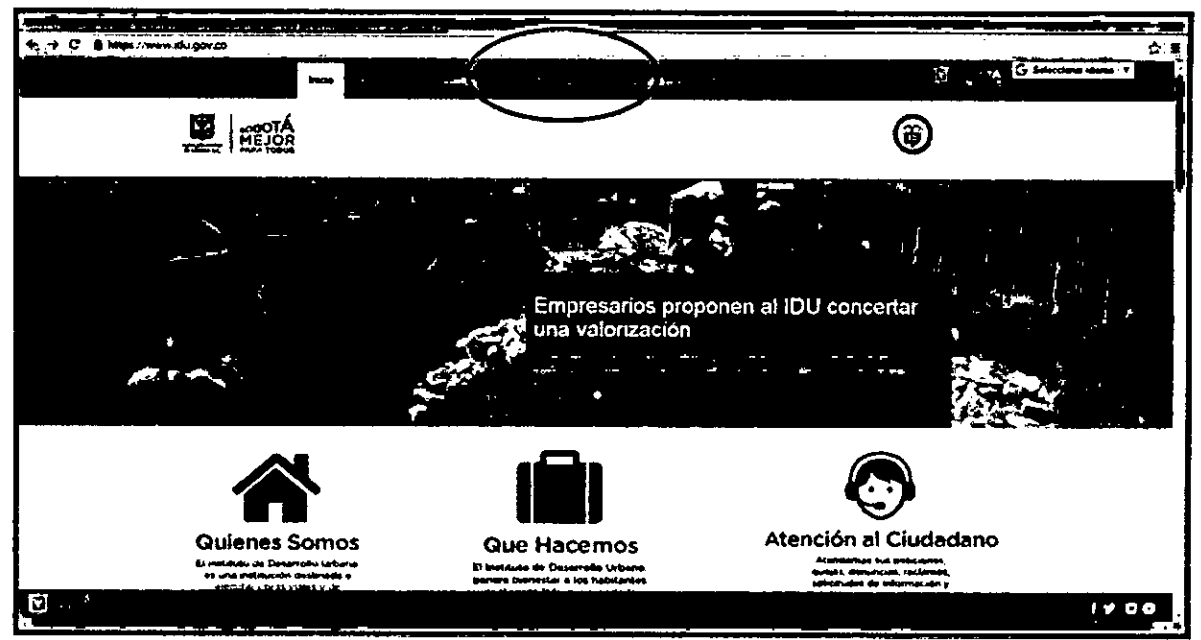

 $V$ o.Bo. OAP

W

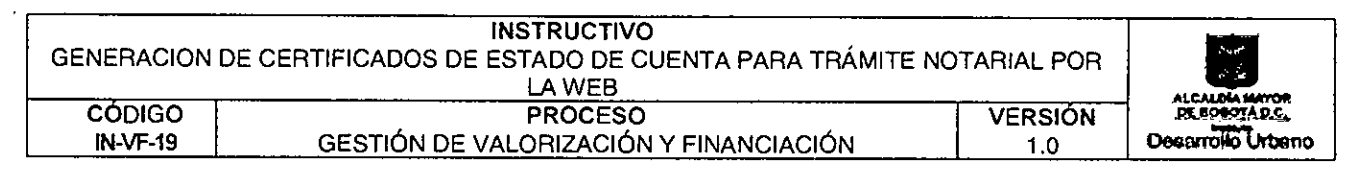

# 16. DAR CLIC EN SERVICIOS EN LÍNEA DE VALORIZACIÓN

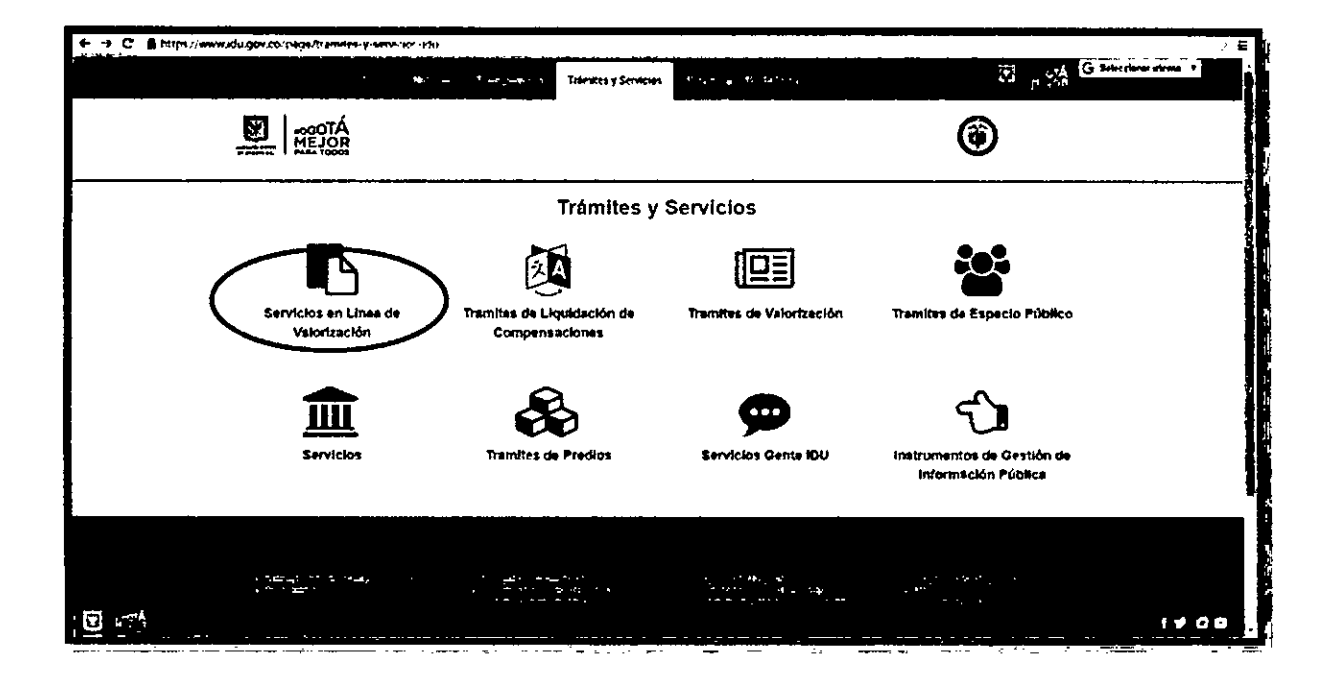

17. EN LA COLUMNA IZQUIERDA DAR CLIC EN "VALIDACIÓN DE PAZ Y **SALVOS"** 

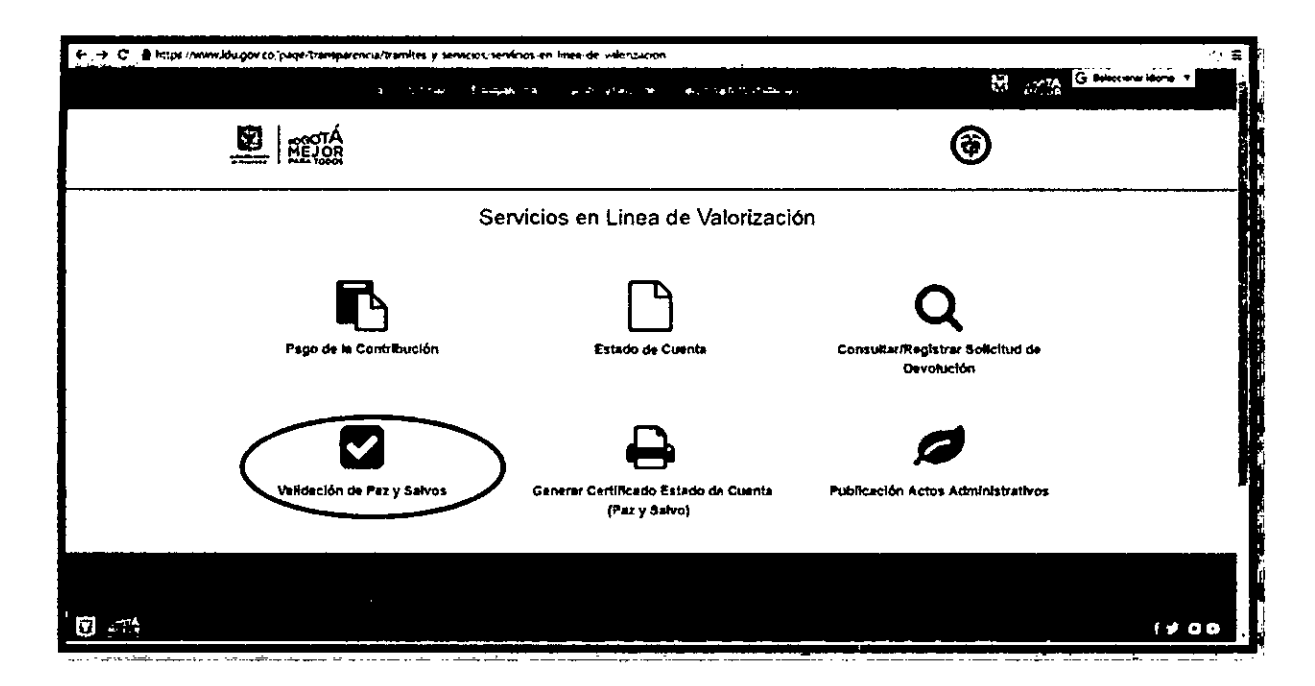

 $V$ O.BO.  $\phi$ AP $\mathscr{Y}$ 

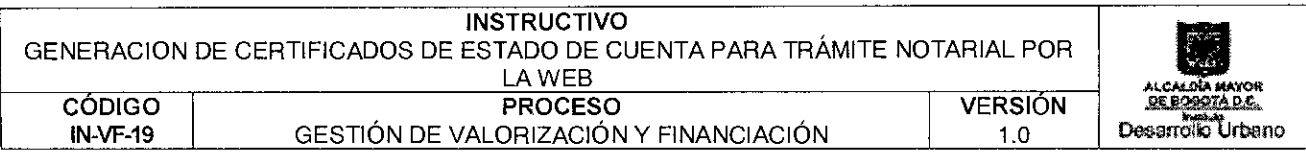

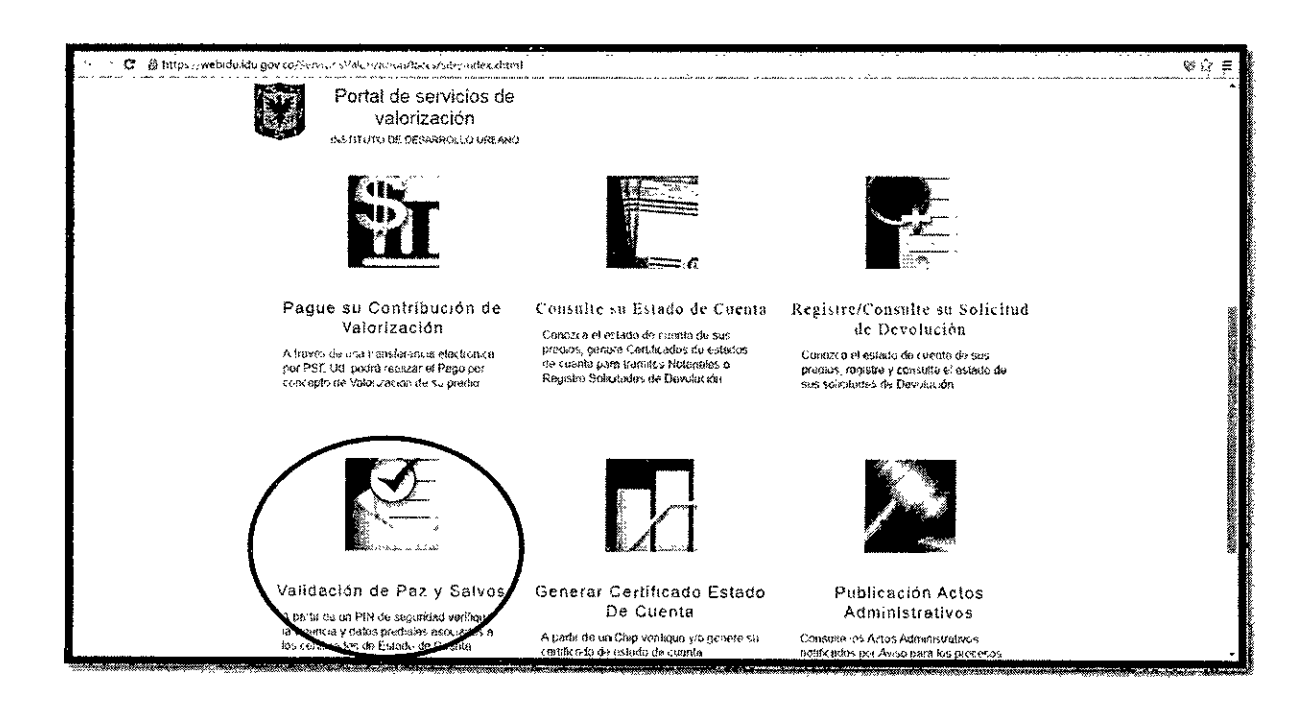

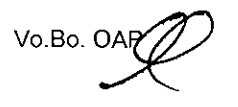

 $\mathbb{W}$ 

 $\mathbf{A}$ 

 $\mathbf{r}$ 

 $\bar{z}$ 

 $\sim 10^6$ 

 $\sim 10$ 

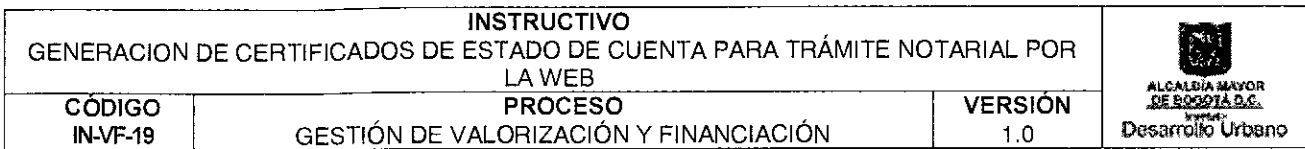

# 18. APARECERÁ EL MODULO "CONSULTA VALIDEZ CERTIFICADO."

Aquí se verifica en la parte superior del Certificado Estado de Cuenta para trámite Notarial (Paz y Salvo) el PIN DE SEGURIDAD, para poder digitarlo en la casilla Numero Pin y dar Clic en Validar.

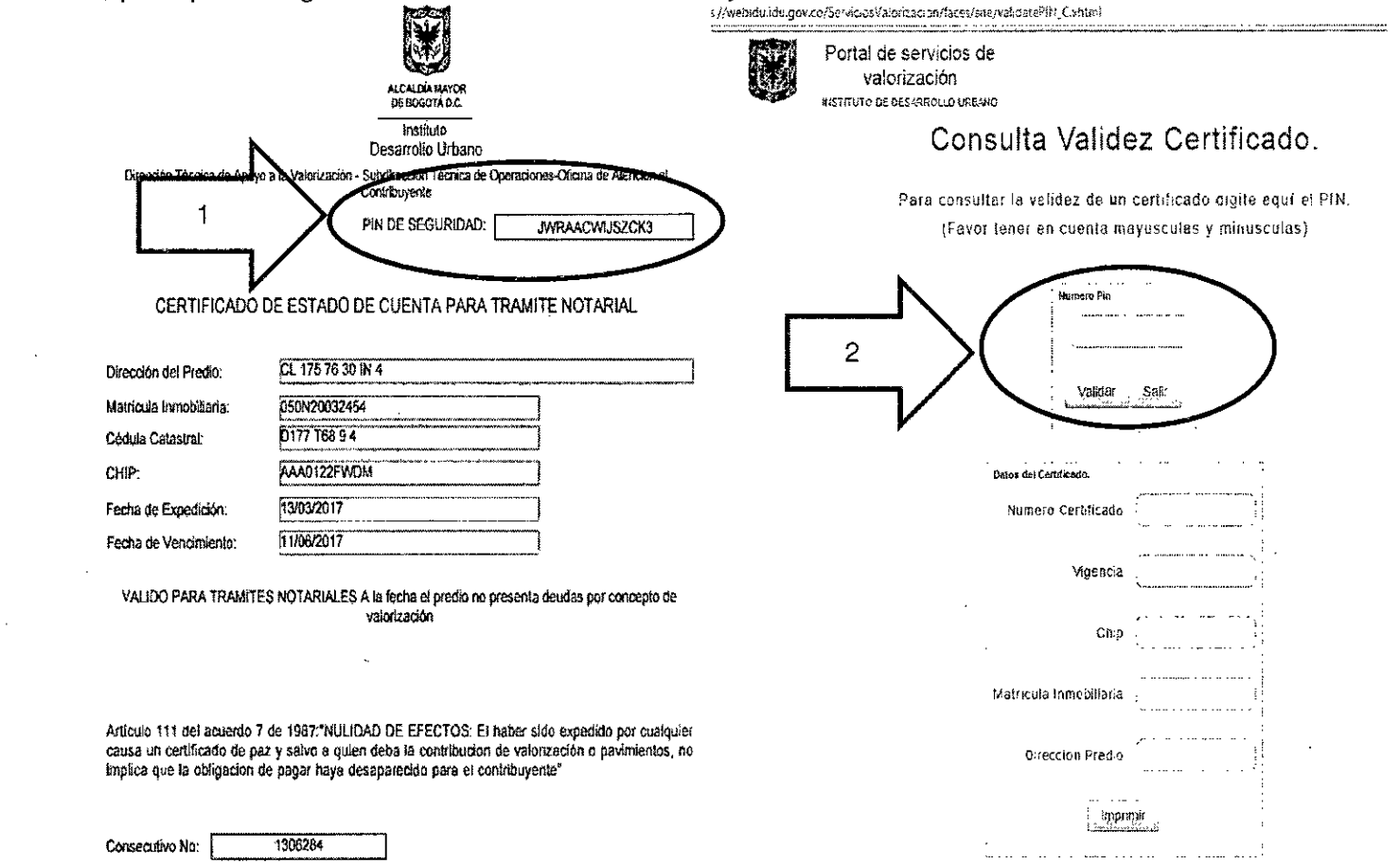

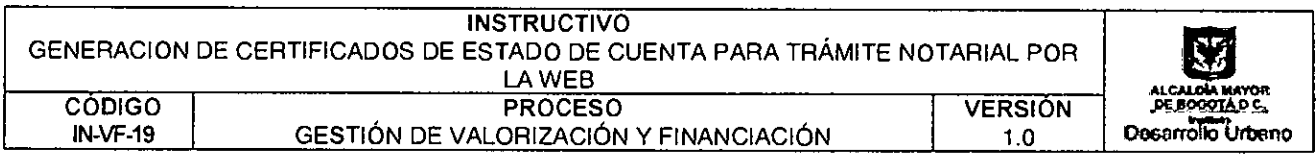

## **19. MODULO 'CONSULTA VALIDEZ CERTIFICADO.**

Luego de *Validar Numero Pin* Aparecerá en pantalla *"Se encontró un certificado Vigente",* si los datos: Numero Certificado, que se localiza en la parte inferior izquierda del Certificado, Vigencia, Chip, *Matricula inmobiliaria y Dirección Predio* son los correctos, el certificado generado anteriormente es válido o bien puede dar Clic en *"Imprimir"* y el sistema automáticamente Descargara el certificado en formato PDF, para obtener copia del mismo.

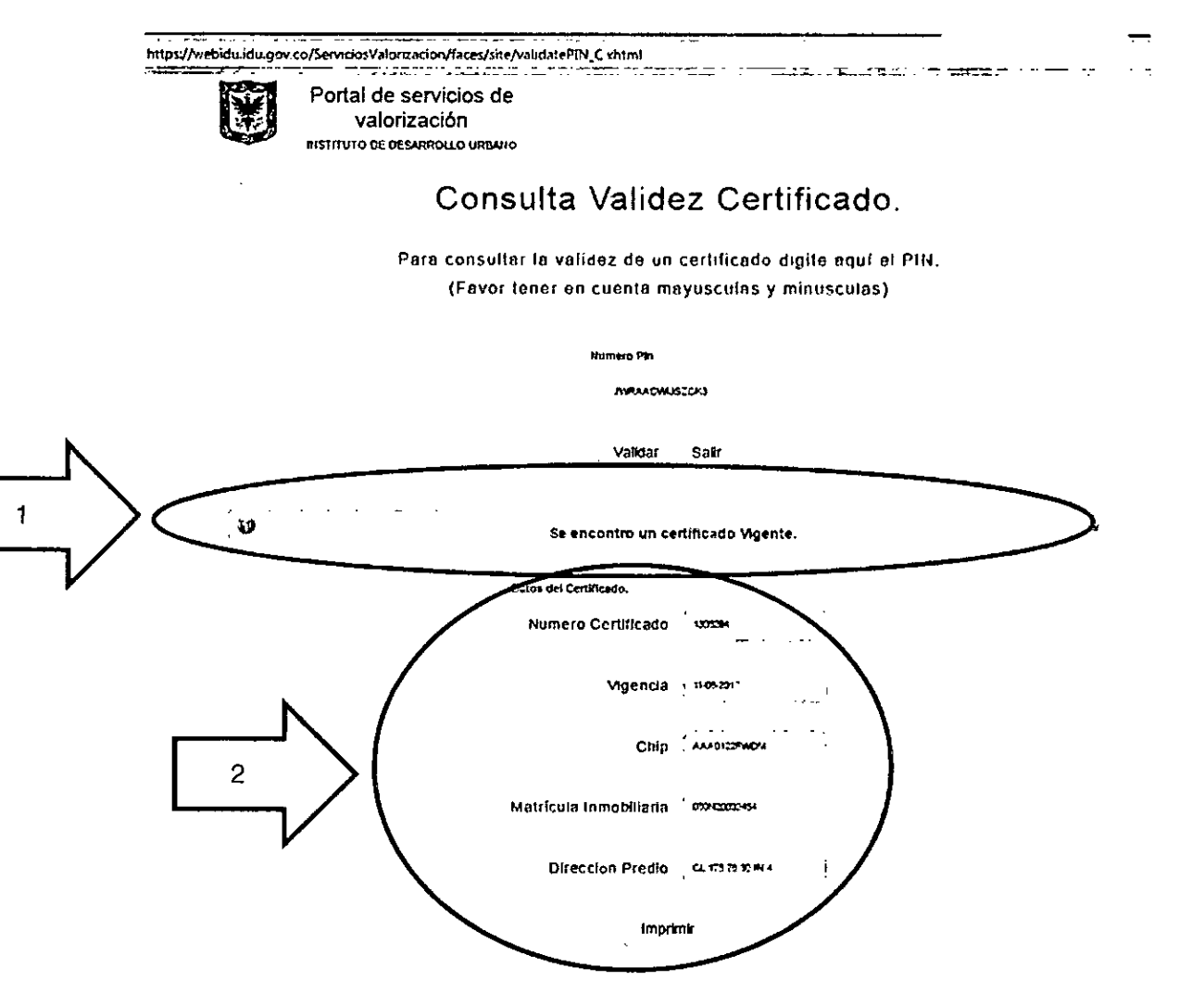

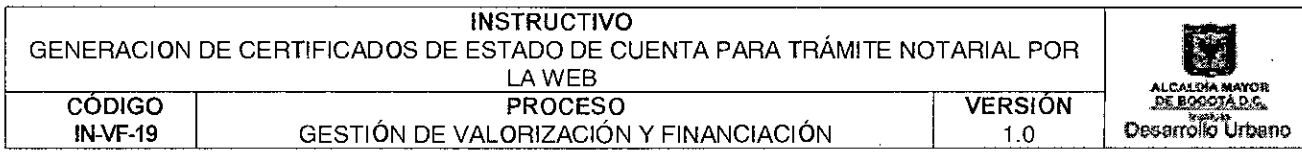

# **20. ¿POR QUÉ SE REQUIEREN DOCUMENTOS SOPORTE PARA ESTE TRÁMITE Y EN QUÉ CASOS?**

#### *Resolución 1024 de 2010; Requisitos:*

*ARTÍCULO PRIMERO.* Para estos efectos, entiéndase por Certificado de Estado de Cuenta para trámite notarial (paz y salvo) que expide el Instituto de Desarrollo Urbano cuando el inmueble no tenga deuda pendiente por concepto de todas las asignaciones de la contribución de valorización y el contribuyente requiere adelantar trámites notariales de venta, dación en pago, cesión, sucesión, entre otros.

*ARTÍCULO SEGUNDO.* Para obtener el estado de cuenta de la contribución de valorización con fines notariales el Instituto de Desarrollo Urbano podrá exigir que los interesados alleguen a éste, copia de la escritura pública respectiva y certificado de tradición y libertad del respectivo inmueble no mayor a noventa días.

Si el predio es rural se puede exigir plano referenciado con localización del respectivo predio. *ARTÍCULO TERCERO.* Los mencionados documentos no se exigirán cuando la información del respectivo inmueble se encuentre habilitada dentro del sistema de información que hace parte de la Ventanilla Única de Registro de la Propiedad Inmueble —VUR- y el inmueble no presente mutaciones jurídicas.

#### *Justificación:*

*Porque:* "Se debe realizar un estudio técnico que garantice que el predio se encuentre debidamente homologado en las bases de datos identificando que cada una de las asignaciones de valorización estén canceladas, revisando áreas de terreno y construcción, usos, número de pisos, zonas de influencia, estrato. *Casos:* •

- 1. Por mutación predial (englobe desenglobe)
- 2. Por reformas al reglamento de propiedad horizontal
- 3. Por incorporación del predio que no se encuentre en las bases de datos del IDU
- 4. Para revisar y validar datos cartográficos
- 5. Por legalización de predios (posesión y mejoras)
- 6. Para validar información para efectuar pagos parciales, elaborar abonos, revisar liquidación de intereses y brindar información del estado de cuenta del predio

IN-VF-19 Página 19 de 21 Vo.Bo. OAP

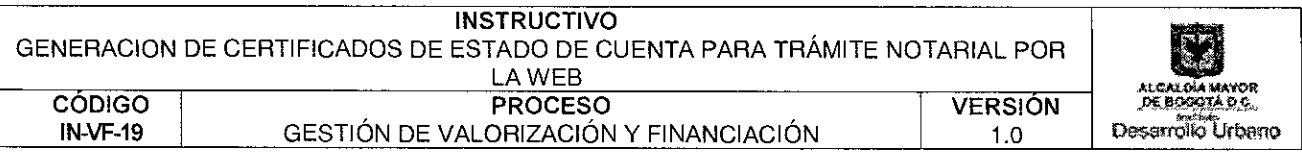

# **21. FLUJOGRAMA EXPEDICIÓN DEL CERTIFICADO DE ESTADO DE CUENTA (CECTN) VÍA WEB**

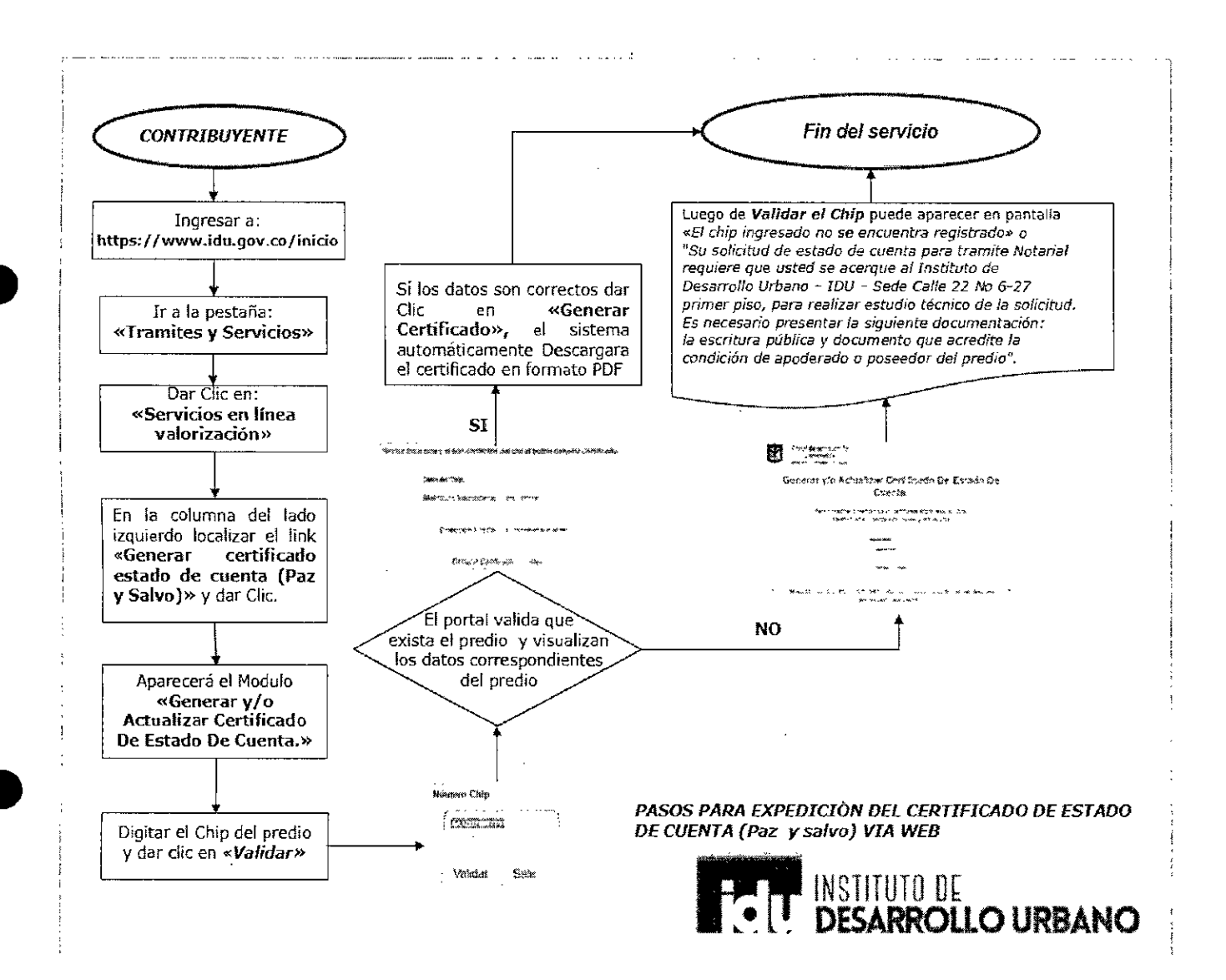

Vo.Bo. OA

0

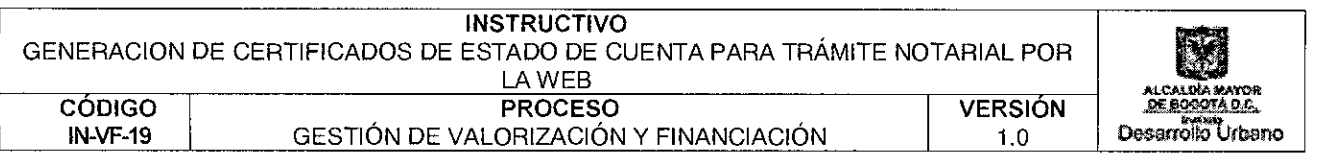

## **22. FLUJOGRAMA PARA CONSULTAR VALIDEZ DEL CERTIFICADO DE ESTADO DE CUENTA (CECTN) VÍA WEB**

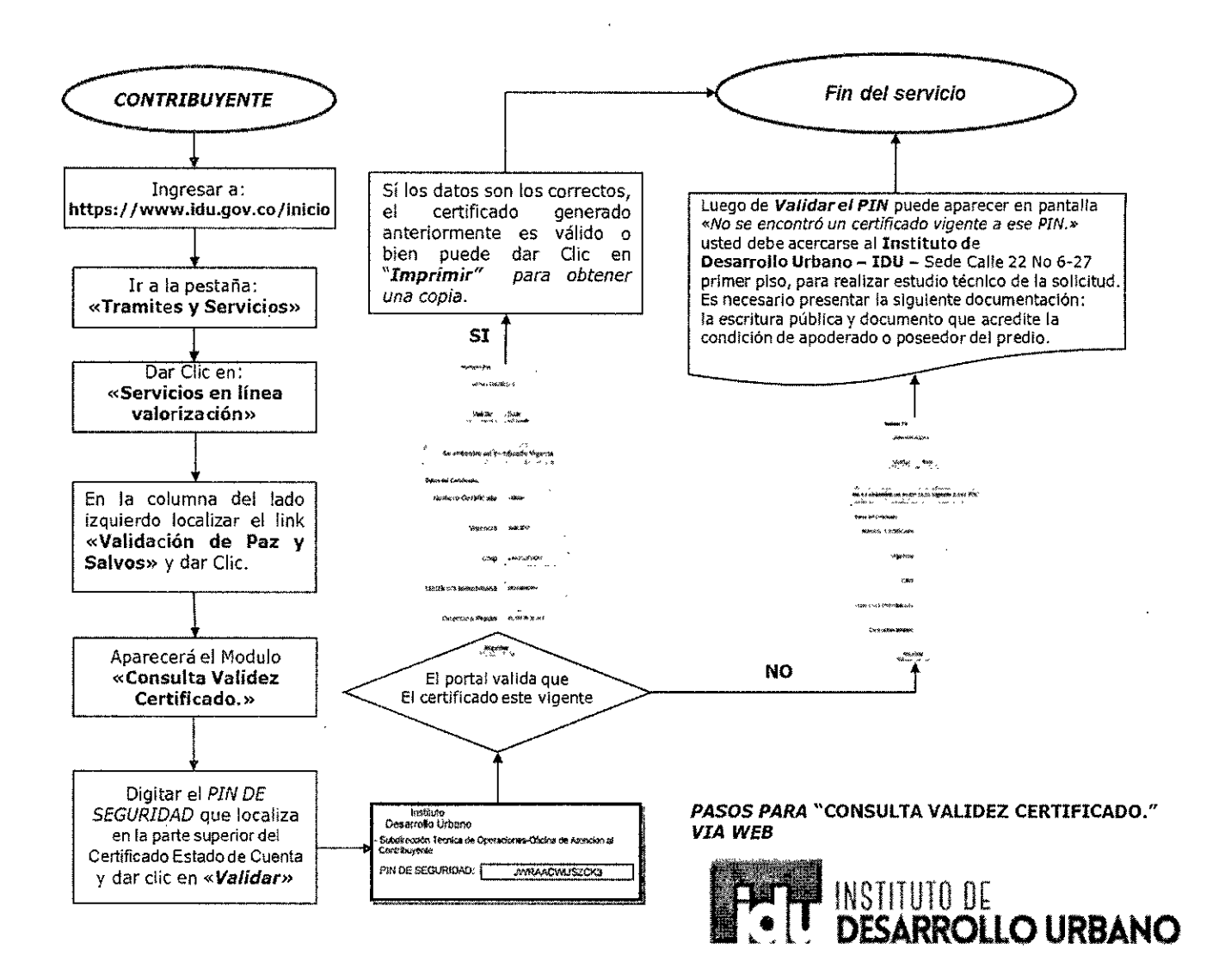

IN-VF-19 Página 21 de 21  $\sim$  Página 21 de 21  $\sim$  Vo.Bo. OAP